#### PanelCollection API

- [GeneralPanelOptions](#page-0-0)
- **CssRule**
- [ListOptions](#page-1-0)
- [ParameterValidation](#page-1-1)
- [ParameterDisplayRule](#page-1-2)
- [ParameterValueLoaderc](#page-3-0)lass
- [DynamicParameterOptions](#page-5-0)ParameterValueLoader
- FieldObjectclass

# <span id="page-0-0"></span>GeneralPanel Options

#### **GeneralPanelOptions** class

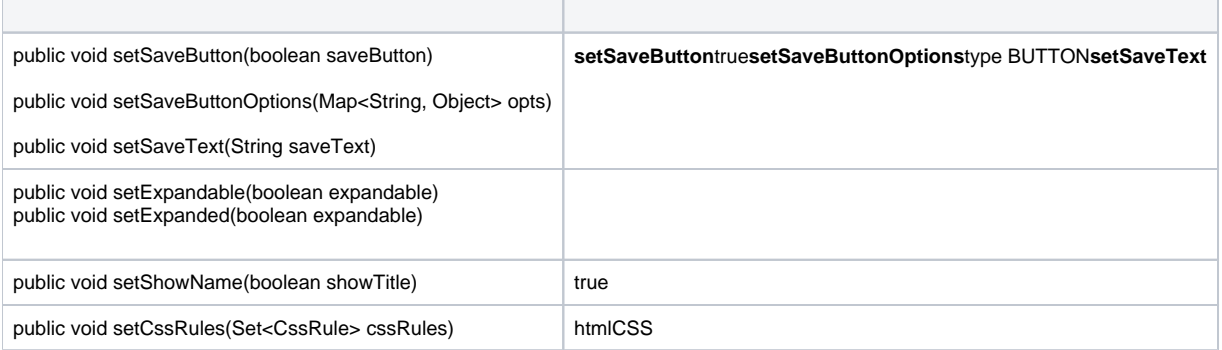

# **CSSRule**

#### PanelCollection APICssRuleYellowfin**CssRulelmpl**CSS

div.styleExampleCell { border: none; color: #666666; }

### **CSSYellowfin**

#### **CssDeclaration**

border: none;

```
Parameter inputField = new ParameterImpl();
inputField.setName("Example Param");
inputField.setProperty("PARAM_PROPERTY");
inputField.setInputType(InputType.TEXTBOX);
CssRule cssRule = new CssRuleImpl("input", false);
cssRule.addDeclaration(new CssDeclarationImpl("height", "21px"));
cssRule.addDeclaration(new CssDeclarationImpl("padding", "5px"));
cssRule.addDeclaration(new CssDeclarationImpl("font-size", "16px"));
cssRule.addDeclaration(new CssDeclarationImpl("resize", "none"));
cssRule.addDeclaration(new CssDeclarationImpl("color", "#666666"));
cssRule.addDeclaration(new CssDeclarationImpl("border", "1px solid #e4e4e4"));
Set<CssRule> cssRules = new HashSet<>();
cssRules.add(cssRule);
inputField.setCssRules(cssRules);
```
### CSS

```
input {
    height: 21px;
    padding: 5px;
    font-size: 16px;
    resize: none;
    color: #666666;
    border: 1px solid #e4e4e4;
}
```
# <span id="page-1-0"></span>**ListOptions**

classTEXTBOX

[javadoc](https://developers.yellowfinbi.com/dev/data-transformation/etl-javadoc/ETL-Javadoc-v1.0/)

<span id="page-1-1"></span>ParameterValidation

class

<span id="page-1-2"></span>[javadoc](https://developers.yellowfinbi.com/dev/data-transformation/etl-javadoc/ETL-Javadoc-v1.0/)

# ParameterDisplayRule

#### //**ParameterDisplayRule**

### **1**

SOURCE0nullTABLE\_NAME

```
Parameter p = new ParameterImpl();
p.setName("Table Name");
p.setProperty("TABLE_NAME");
p.InputType(InputType.SELECT);
p.addDisplayRule(new ParameterDisplayRule("AND", "SOURCE", new Object[] { null, 0 }, true, null));
```
 $if(SOWRCE != null & SOWRCE != 0) showParameter()$  ;

## **2**

SOURCEnull0TABLE\_NAMEbooleanfalse

```
p.addDisplayRule(new ParameterDisplayRule("AND", "SOURCE", new Object[] { null, 0 }, false, null));
```
 $if(SOURCE == null || SOURCE == 0) showParameter()$ 

class

**public ParameterDisplayRule(String logic, String property, Object[] vals, boolean negative, PropertyLocation location)**

**logic**ParameterDisplayRuleLogicANDOR3logicAND Rule1Result && Rule2Result && Rule3Result Logic

- **property**SOURCE  $\bullet$
- **vals**fOR
- **negative**vals If vals =  $\{null, 0\}$

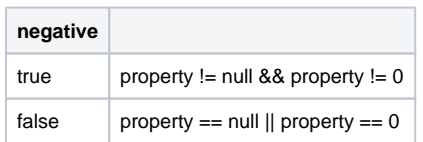

**location**PropertyLocation/nullParamterDIsplayRule

# <span id="page-3-0"></span>ParameterValueLoader

ParameterValueLoaderclass

- p.setProperty("view");
- p.setEvent("viewChanged");
- p.addEventData("fieldsMap", allFieldsMap); p.addEventData("sourceId", getStepOption("SOURCE\_ID"));
- getUpdatedPossibleValues()generateDynamicParameterYellowfin pvl.getDynamicParameterOptions.setValues(pvl.getUpdatedPossibleValues()); pvl.generateDynamicParameters();
	- generateDynamicParameters()Δ

### **ValueDependencies**

### ValueDependencies

```
datasourceParam.setProperty("datasource");
datasourceParam.setEvent("datasourceChanged");
viewParam.setProperty("view");
// Make view dependent on the data source
viewParam.addValueDependency("datasource");
```
- 3
- 1. setEvent()ParameterValueLoader
- 2. ID
- 3. APIValueDependent

### **EventData**

```
cityParam.setProperty("city");
cityParam.setEvent("cityChanged");
cityParam.addEventData("fieldUUIDS", fieldUuids);
p.addEventParameter("country", new PropertyLocation("MyPanel", "addressSection"));
p.addEventParameter("region", new PropertyLocation("MyPanel", "addressSection"));
```
class

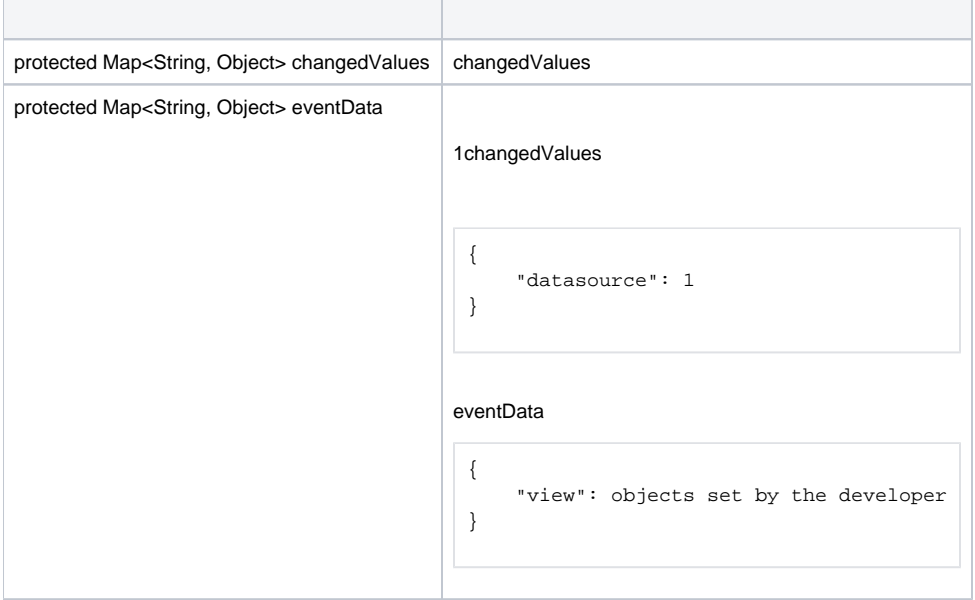

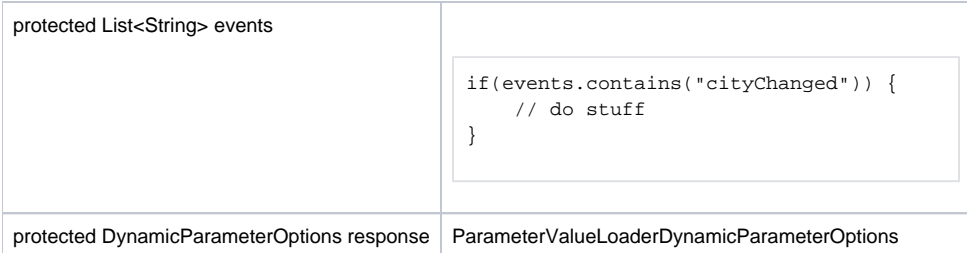

2

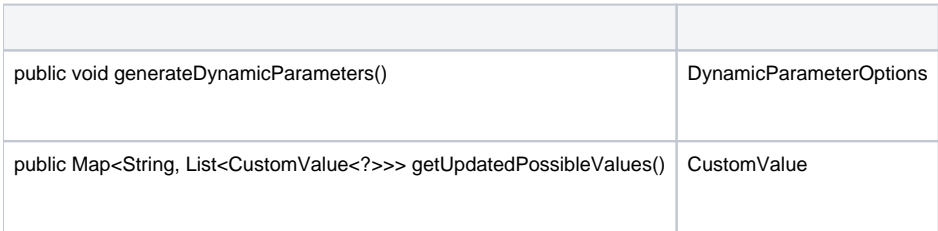

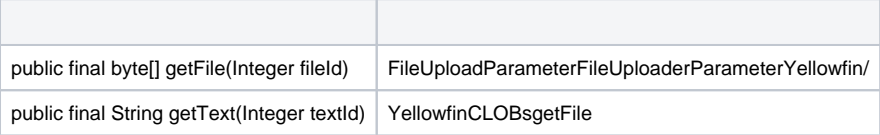

# <span id="page-5-0"></span>DynamicParameterOptions

ParameterValueLoader6

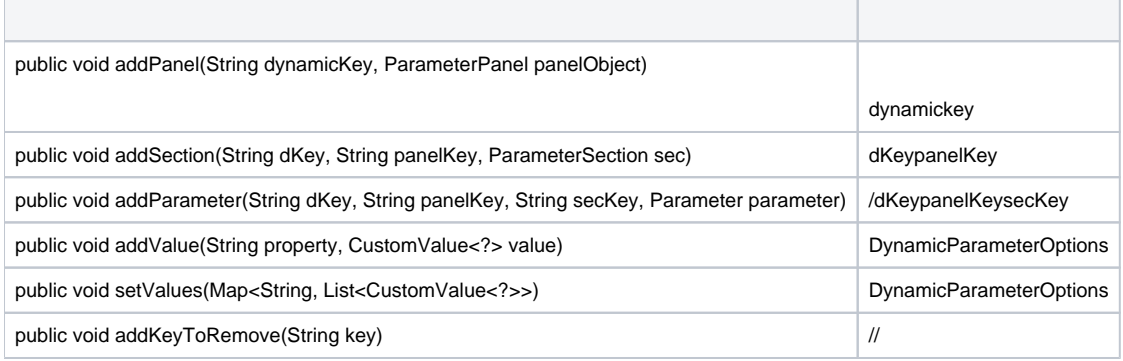

classclass

**public FieldObject(String id, String keyType, String name, FieldObjectDataType dataType)**

**id**

- **keyType**
- **name**
- **dataType**FeildObjectDataTypeString